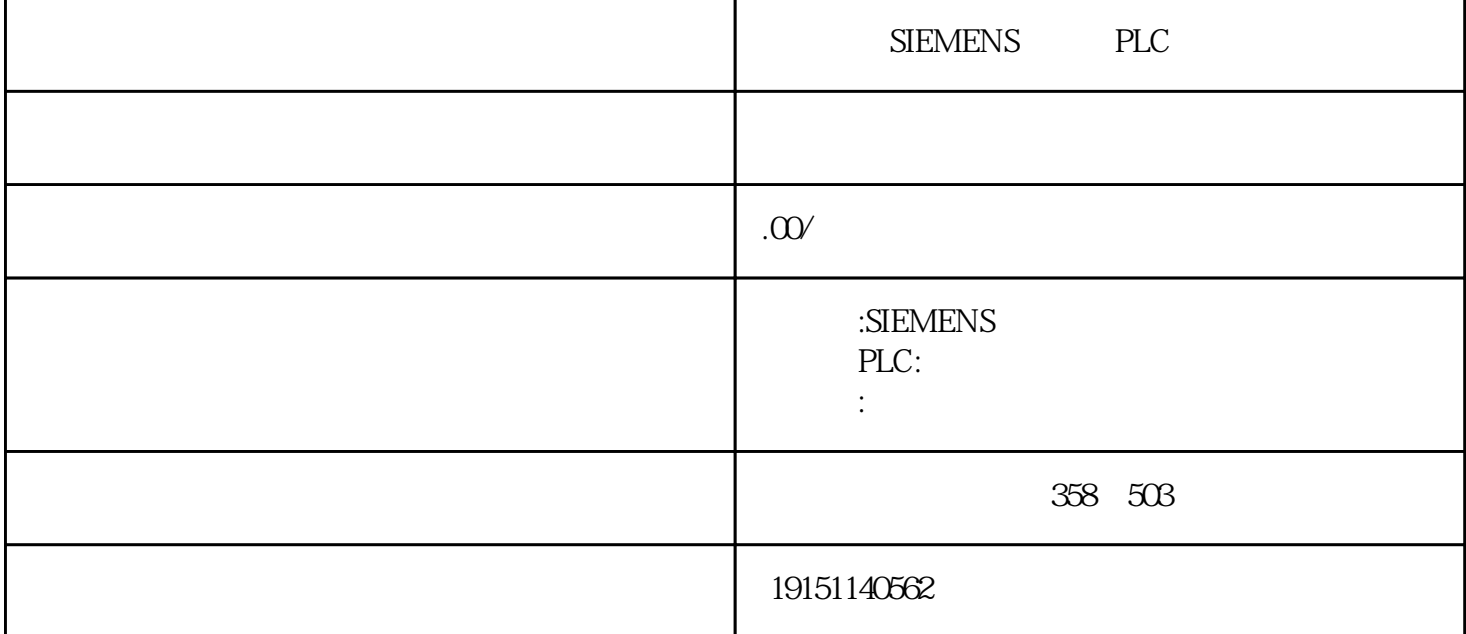

 $SIEMENTS \t\t\tPLC \t\t\tPLC \t\t\tPLC \t\t\t\tSLS 7-1500 \t, \t\t\tPLC \t\t\tPLC$ PLCopen STEIP7 Busic PLCopen TEP7 PLCSIM $\beta_{B1}$  PLCSIM  $\varphi_B$ 1", PLC RUN S  $(54)$ :  $\overline{0}$ , and  $\overline{1}$ , and  $\overline{0}$ , and  $\overline{1}$ PLGSIM IQQ40  $BCD_t$   $B^5S_3S_T^*$   $1B_0$  1  $1QQ_4Q_0$  $\rm STEP7Basic$  $\bullet$  ) PID S7-1200 16 PID (S7-200